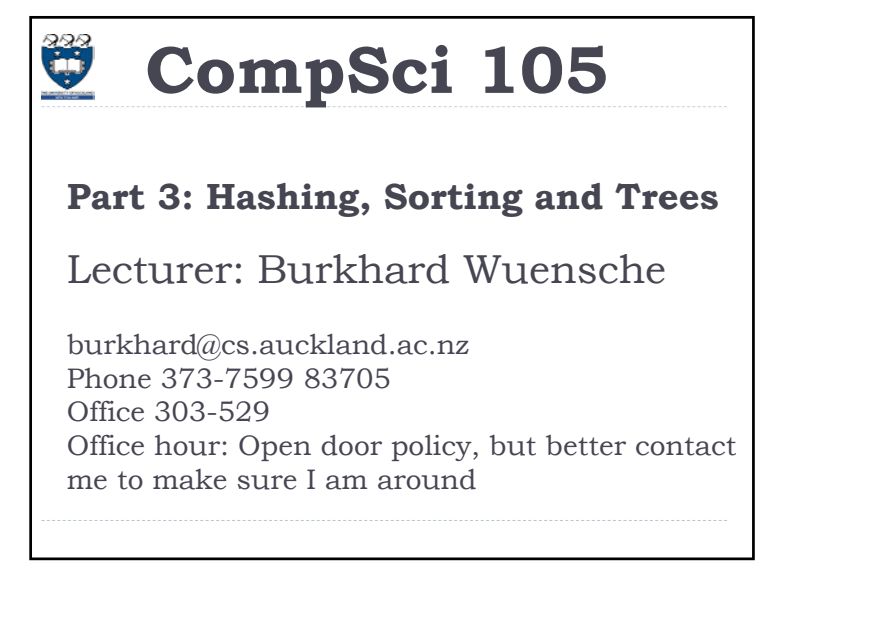

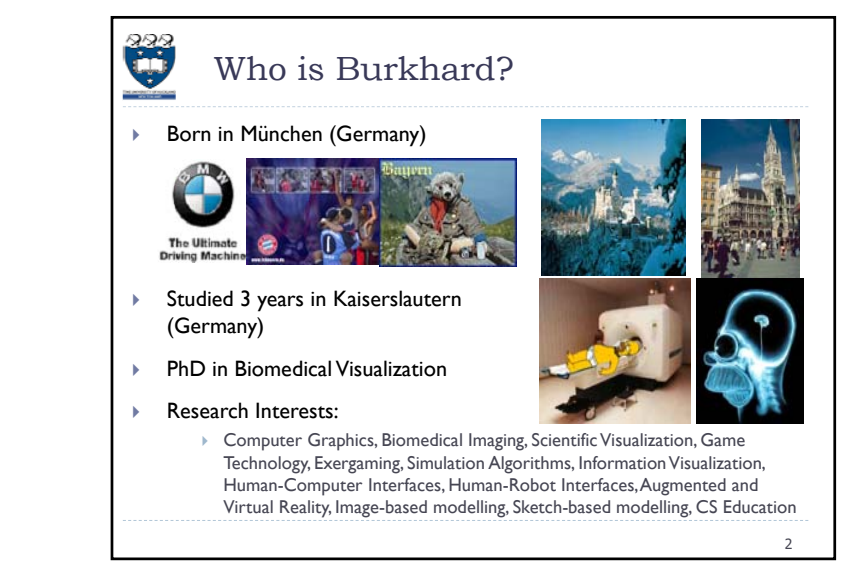

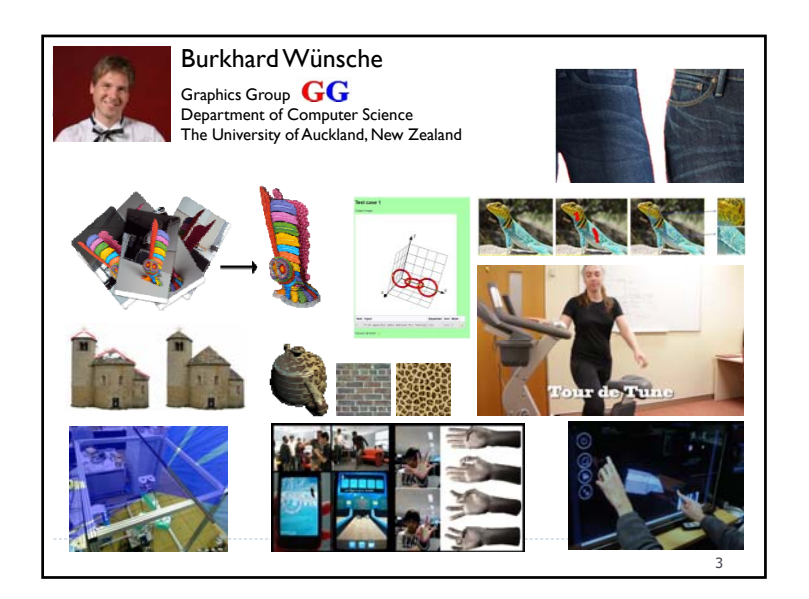

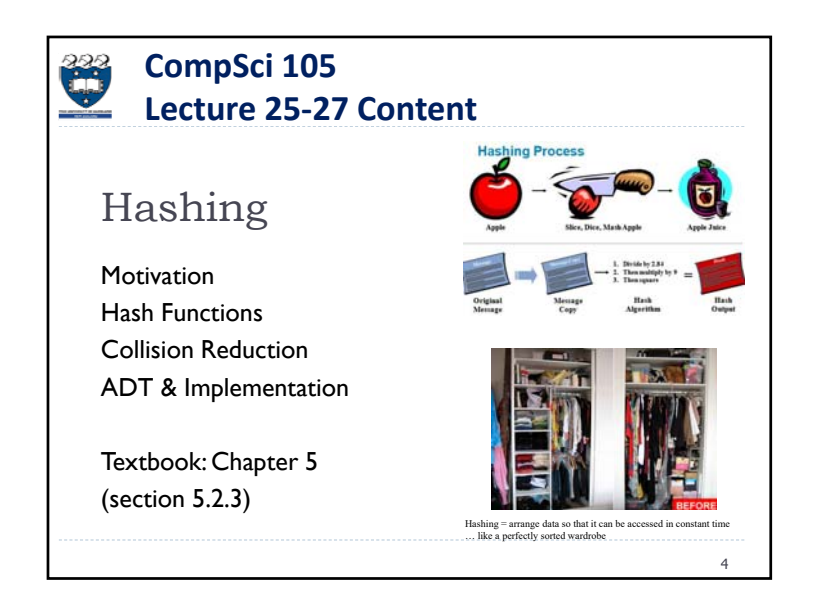

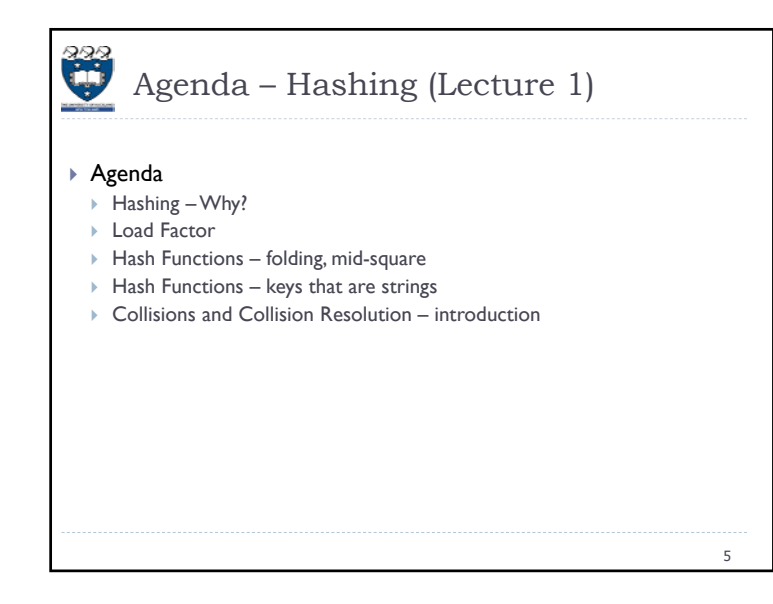

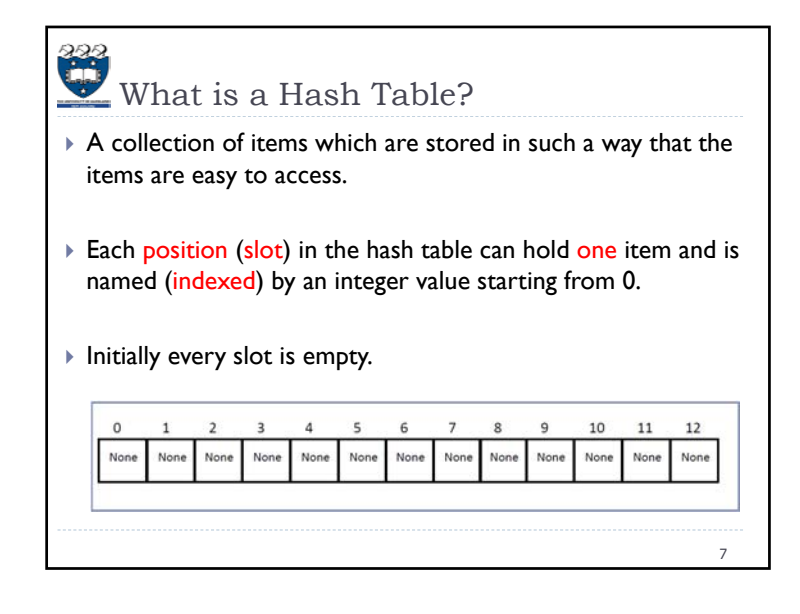

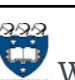

### Why hashing?

- For unsorted data it takes  $O(n)$  time to find or delete items (and  $O(1)$  to add items)
- $\blacktriangleright$  For sorted data it takes  $O(\log n)$  time to find items (and  $O(log n)$  to  $O(n)$  time to add or delete items depending on data structure)
- Þ Is there a data structure where inserting, deleting and searching for items is more efficient?
- Using a hash table we can, on average, insert, delete and search for items in constant time –  $\mathsf{O}(\mathsf{I})$  !!  $\, \circledcirc\,$

6**BUT:** need extra memory, works best if size of data structure can be predicted, "encoding" data often non-trivial ["A good hash function is more an art than a science"], unsuitable for complex queries, e.g. "find k largest values" or "find closest value to X", often causes problems when using "caching" or "out of core computing", worst case  $\dot{O}(n)$  [=> Can be exploited for denial of service attacks]

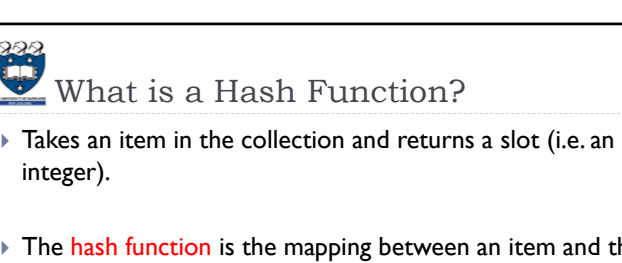

- The hash function is the mapping between an item and the slot where the item is stored
- If Ideally a hash function maps an item to a unique slot

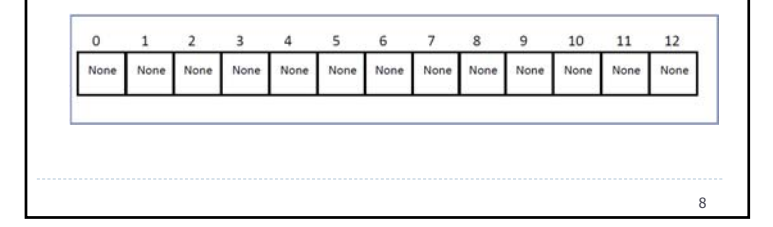

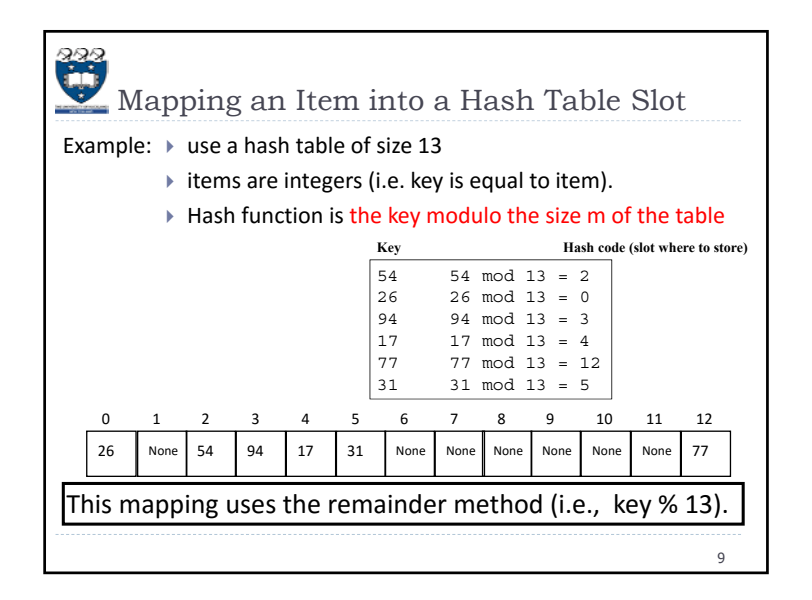

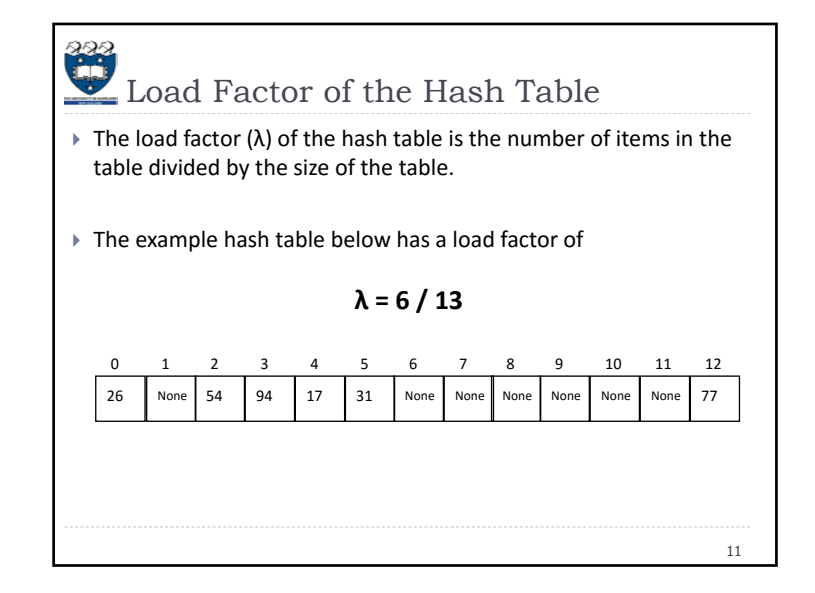

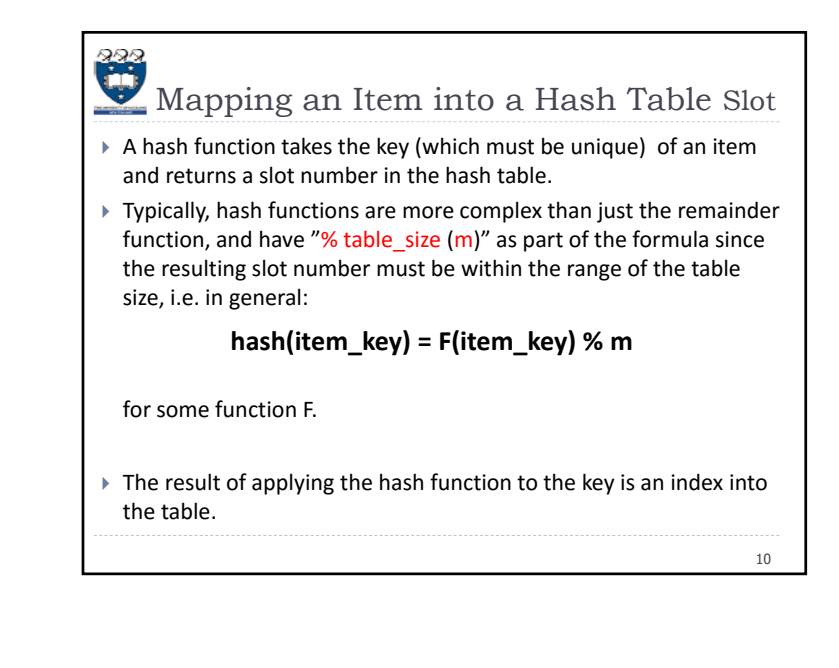

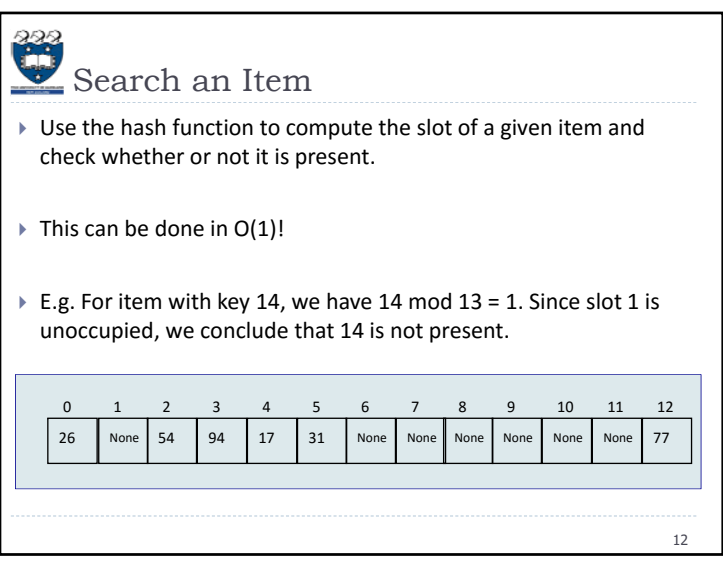

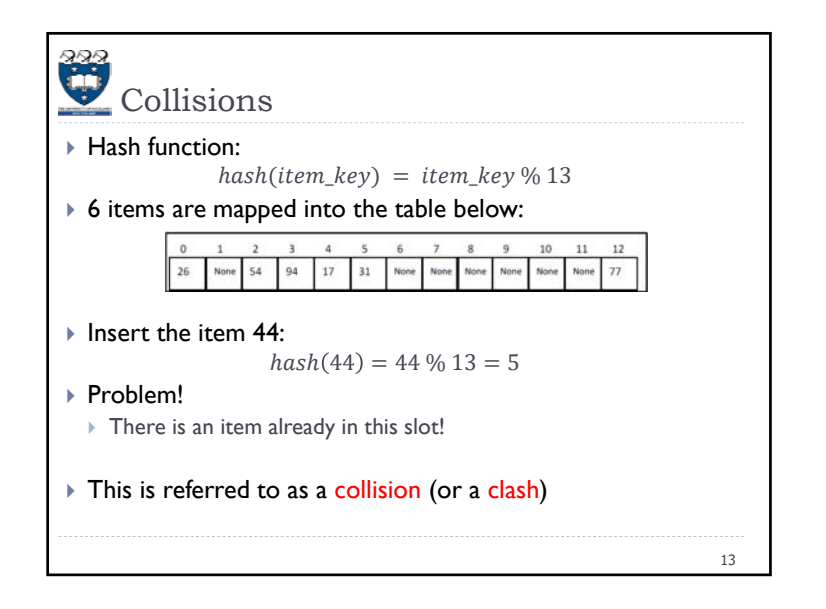

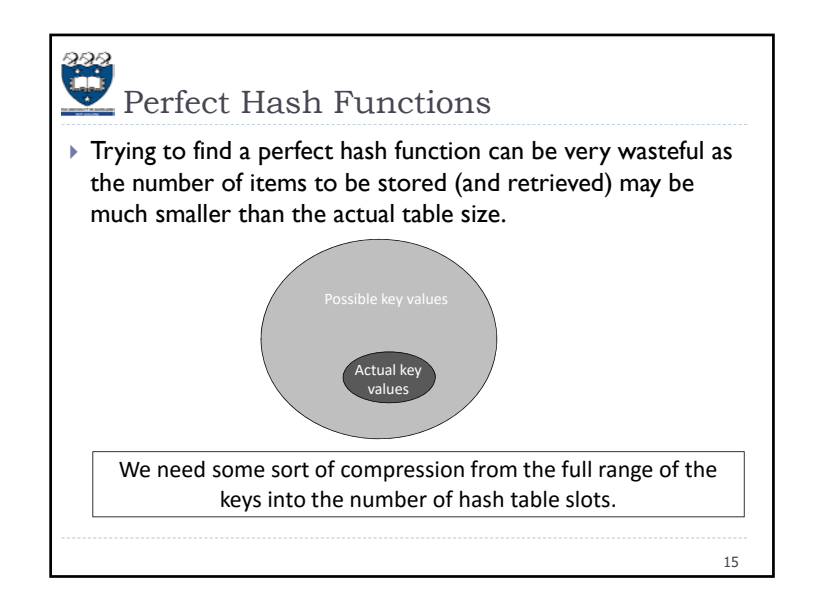

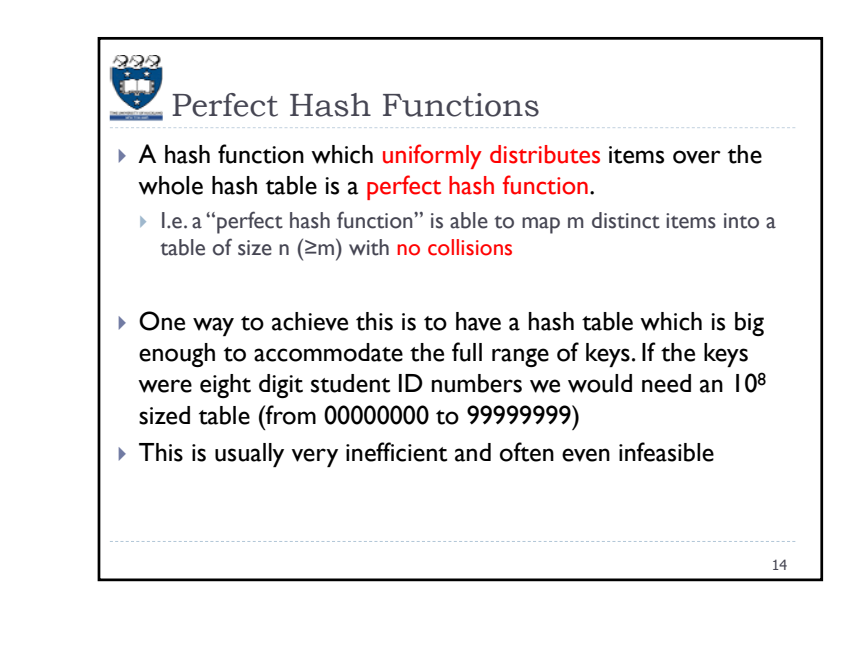

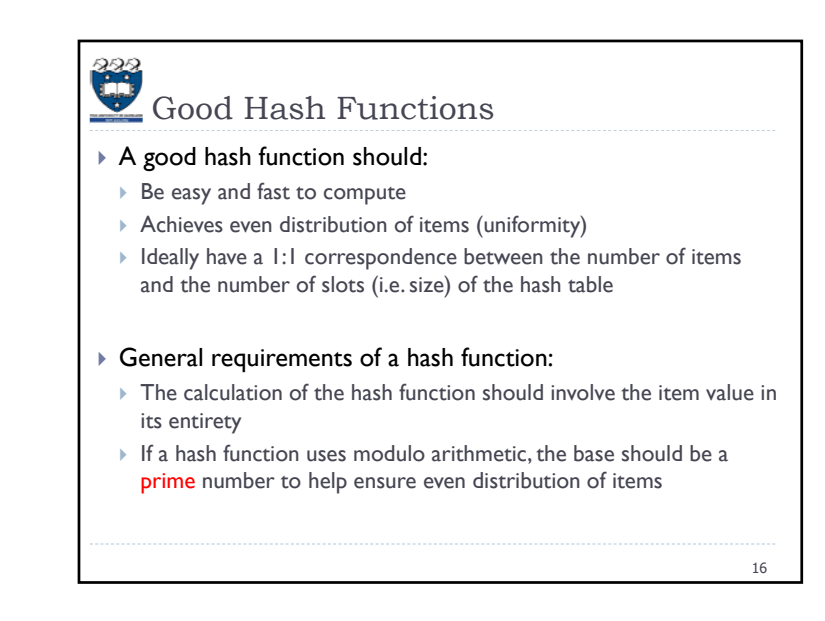

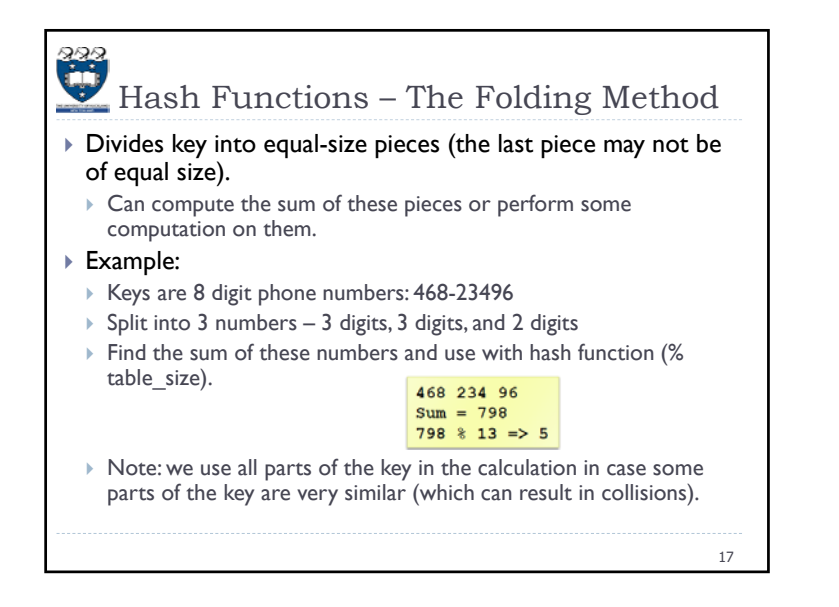

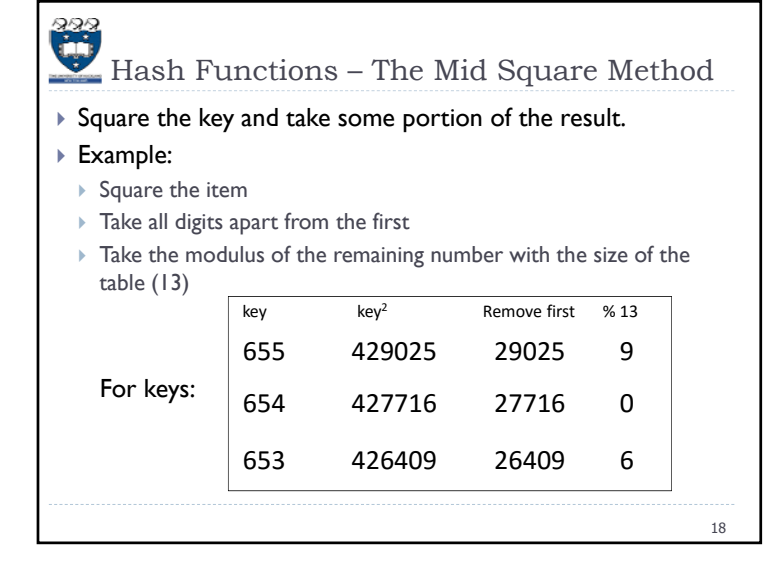

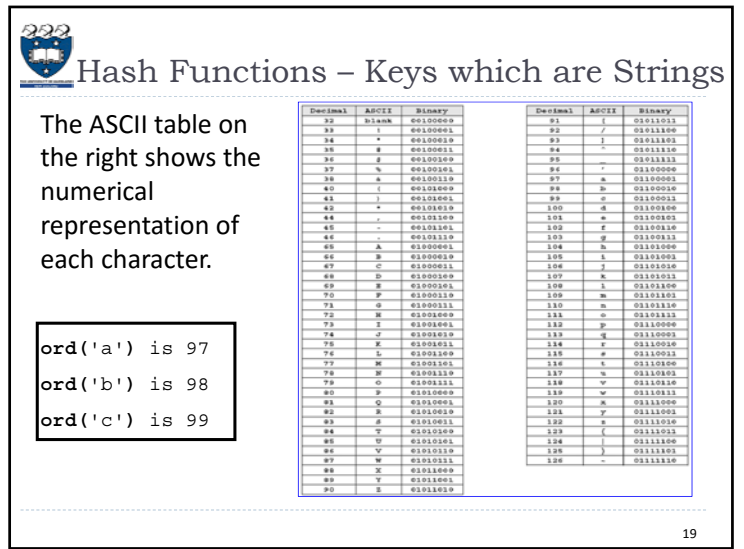

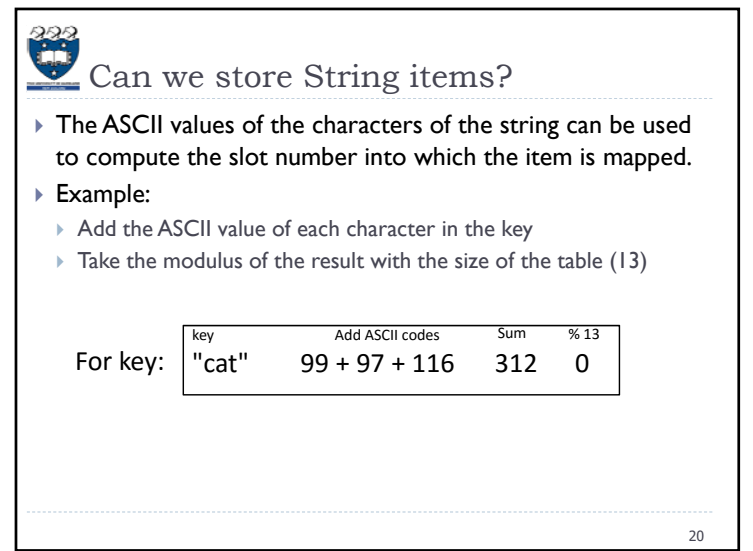

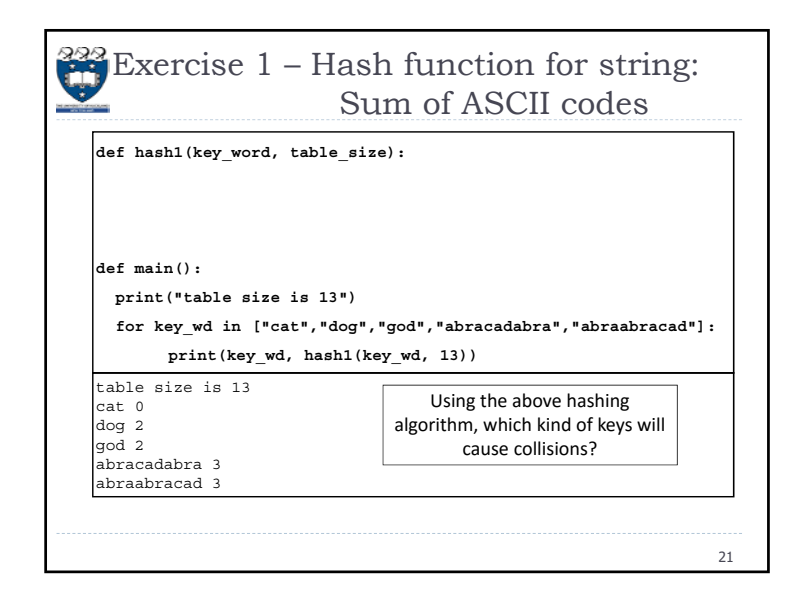

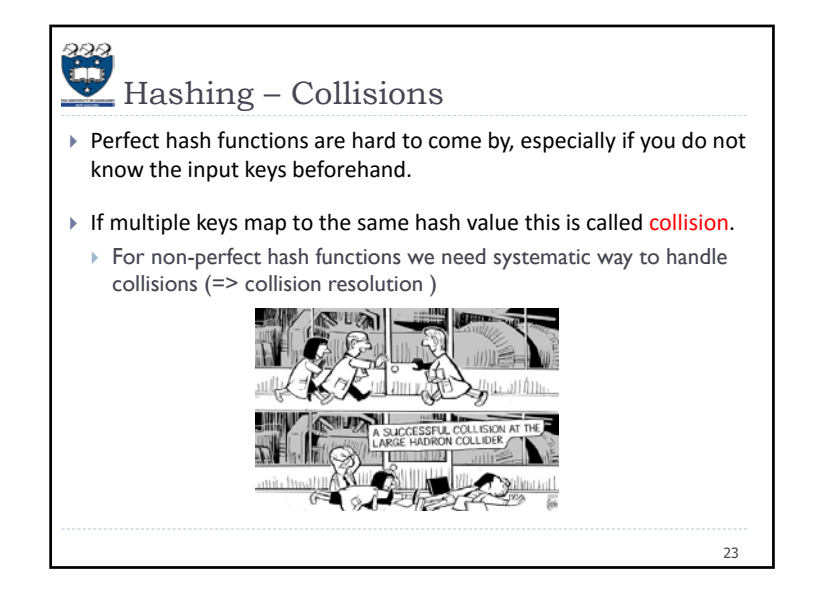

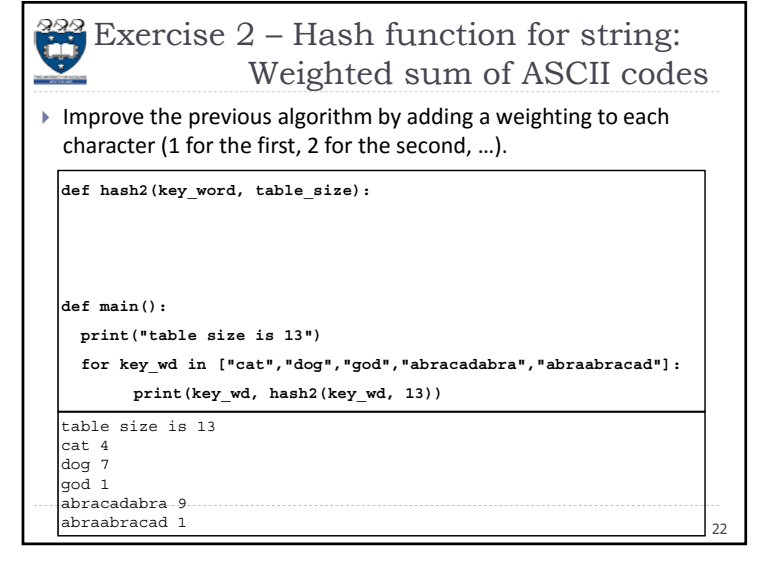

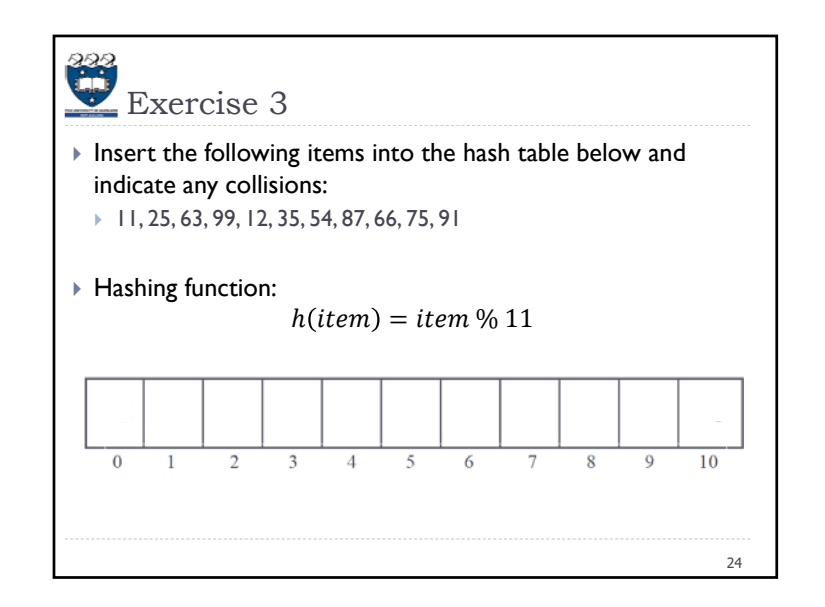

# Summary

- Using a hash table we can, on average (if table large enough and hash function suitable), insert, delete and search for items in constant time  $- O(1)$ .
- The hash function is the mapping between an item and the slot where the item is stored.
- A collision occurs when an item is mapped to an occupied slot.
- A perfect hash function is able to map m items into a table of size m with no collisions.
- ▶ Perfect hash functions are hard to come by. Handling collisions systematically is required – collision resolution.

### Hashing – Collision Resolution Perfect hash functions are hard to come by, especially if you do not know the input keys beforehand. If multiple keys map to the same hash value this is called collision. For non-perfect hash functions we need systematic way to handle collisions (=> collision resolution ) One method is to systematically find an empty slot in the table,

and put the value in this slot. This technique is called 'open addressing'. For example, start at the original hash value position (slot), look sequentially until you find a slot which is empty.

"open addressing" refers to the fact that the location ("address") of the item is not determined by its hash value.

27

25

## $\frac{222}{1}$

#### Agenda – Hashing (Lecture 2 & 3)

#### Agenda

- Collisions and Collision Resolution open addressing methods, separate chaining
- Map Abstract Data Type
- $\blacktriangleright$  Implementation of the Map Abstract Data Type
- Using the **[]** syntax
- Using the **del** Operator
- ▶ Rehashing

322 Collision Resolution – Linear Probing Look sequentially until an empty slot is found. **hash(key, 0)** = key % m #may be a different hash function hash(key, 1) = (**hash(key, 0)** + **1**) % m hash(key, 2) = (**hash(key, 0)** + **2**) % m hash(key, 3) = (**hash(key, 0)** + **3**) % m hash(key, i) = (**hash(key, 0)** + **i**) % m The number of probes is the number of attempts made until an empty slot position is found.

26

The probe sequence is the sequence of slots which are checked until an available slot is found.

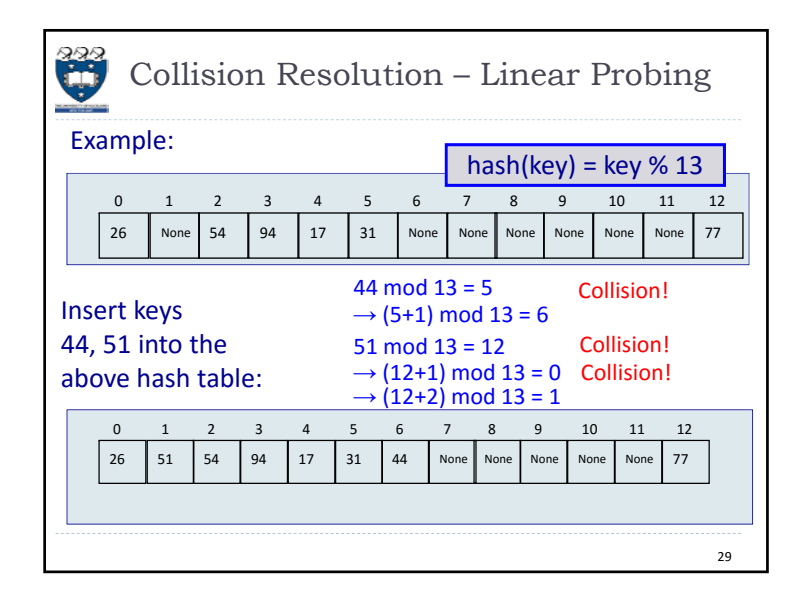

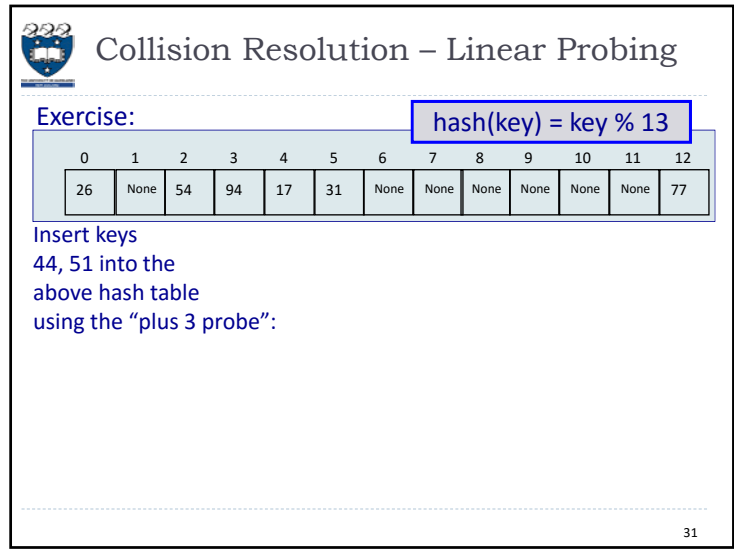

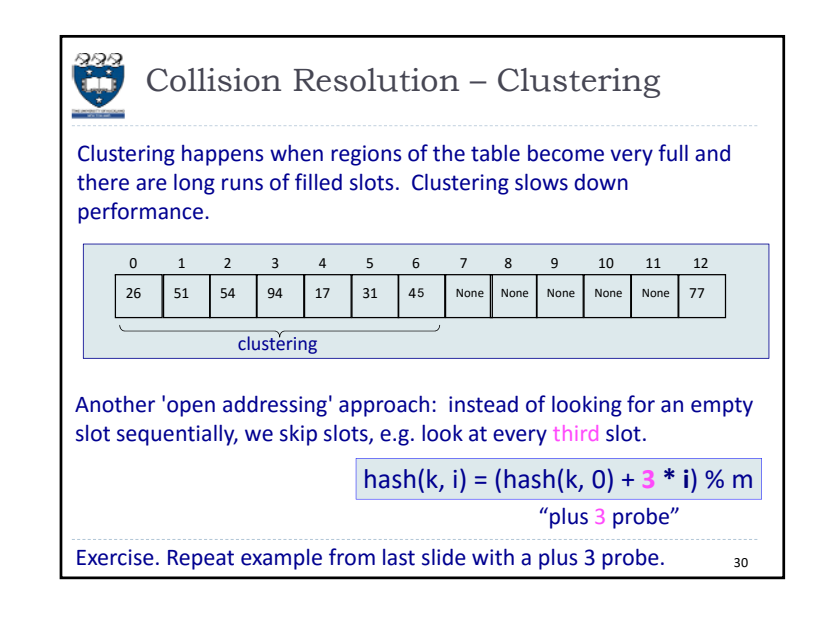

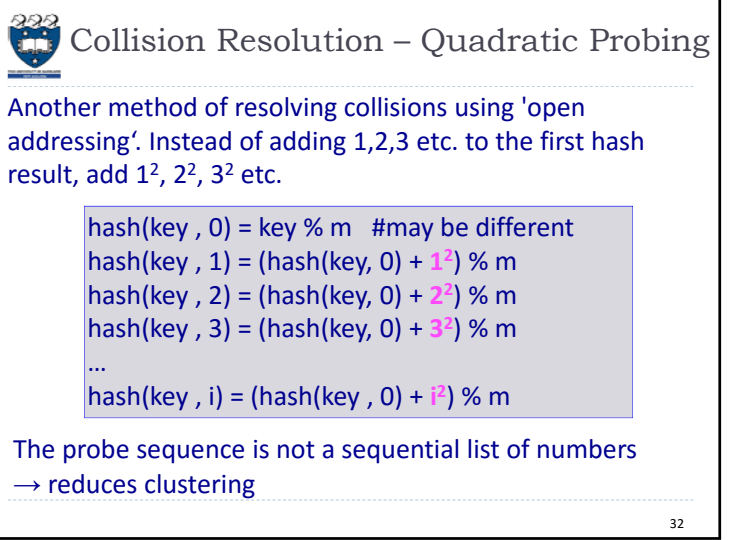

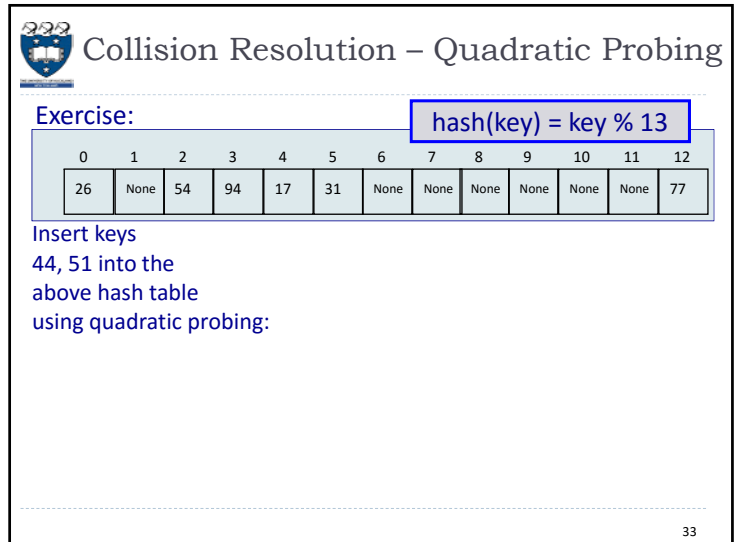

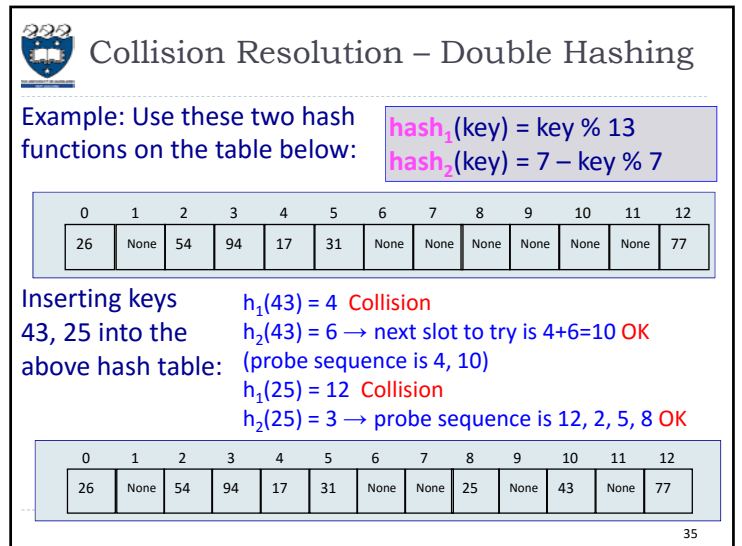

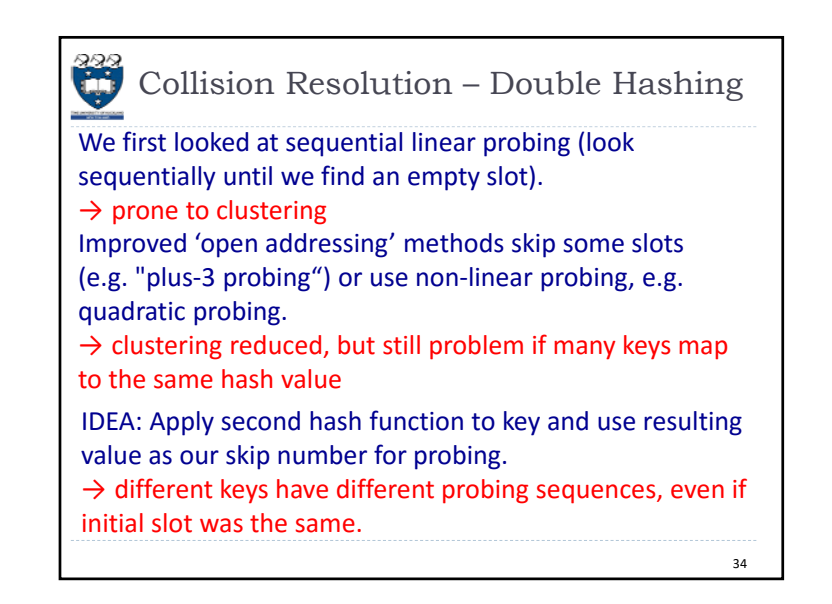

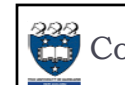

Collision Resolution – Separate Chaining

Another way of handling collisions is to use chaining where every element of the hash table is a list and any items which are hashed to a slot are added to the list.

If the hash function is good and if the table has a load factor which is reasonable, the lists in each node of the hash table will be quite small. Therefore the Big O for inserting, deleting or searching for an item will be close to O(1).

Each element of the hash table could be a linked list or a Python list object.

36

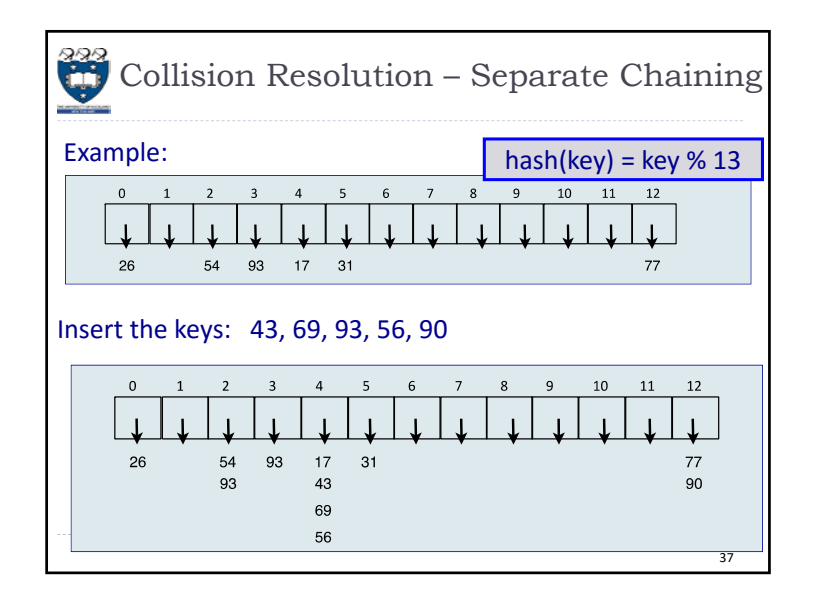

 $\ddot{a}$ Map ADT – An Implementation We will use two parallel Python lists, one for the slot numbers corresponding to the keys and one for the associated data. We are using linear probing to resolve collisions. Initially the table size is 11: **h = HashTable()** hash(key) = key  $% 11$ **h[54] = "cat"** 4 5 6 7 8 9 **h[26] = "dog"** clots | None | None | None | None | None | None | None | None | None | Non NoneNoneNoneNoneNoneNoneNoneNoneNoneNoneNone**h[93] = "lion"**  $\overline{3}$  $10<sup>10</sup>$ 45678**h[17] = "tiger"** dataa I None I None I None I None I None I None I None I None I None I None NoneNoneNoneNoneNoneNoneNoneNoneNoneNone**h[77] = "bird"** After all the items have been inserted: **h[31] = "cow" h[44] = "goat"** slots **h[55] = "pig" h[20] = "chicken"** data bird' 'goat 'pig' 'chicl 'dog 'lion' **tige** 39

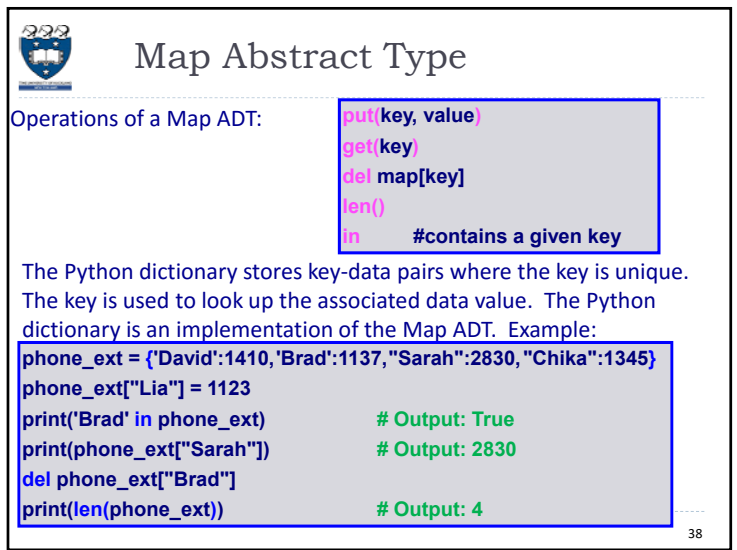

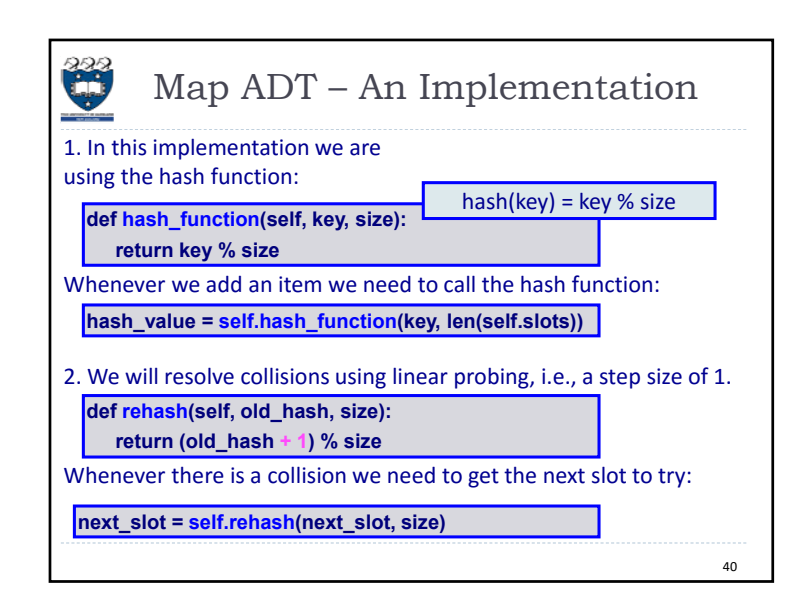

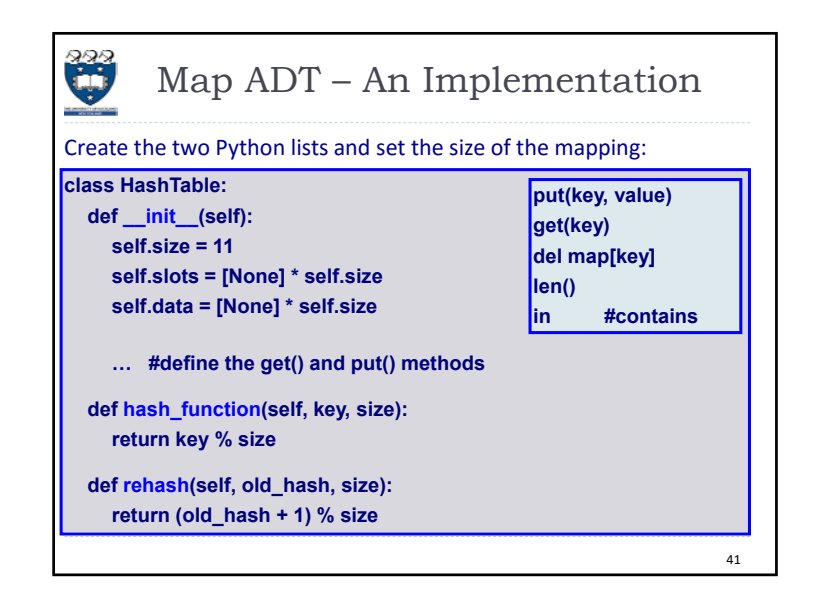

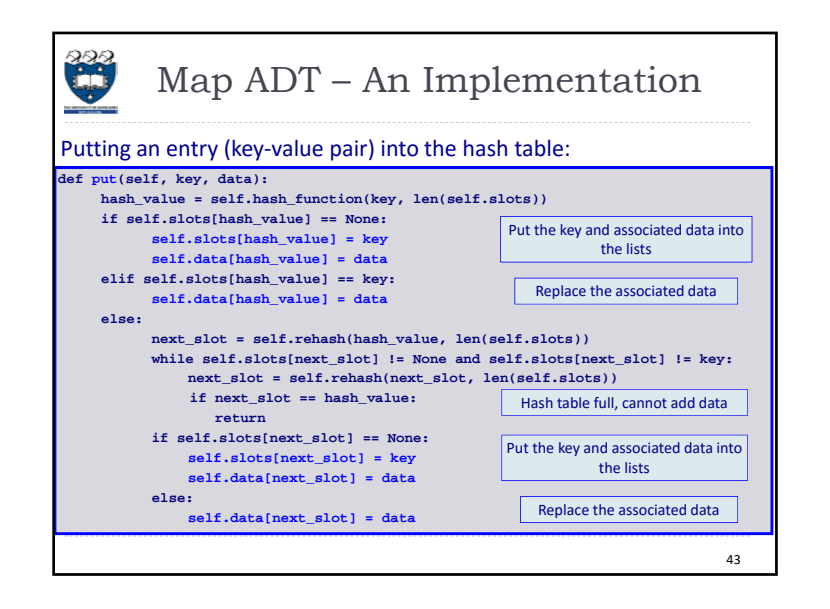

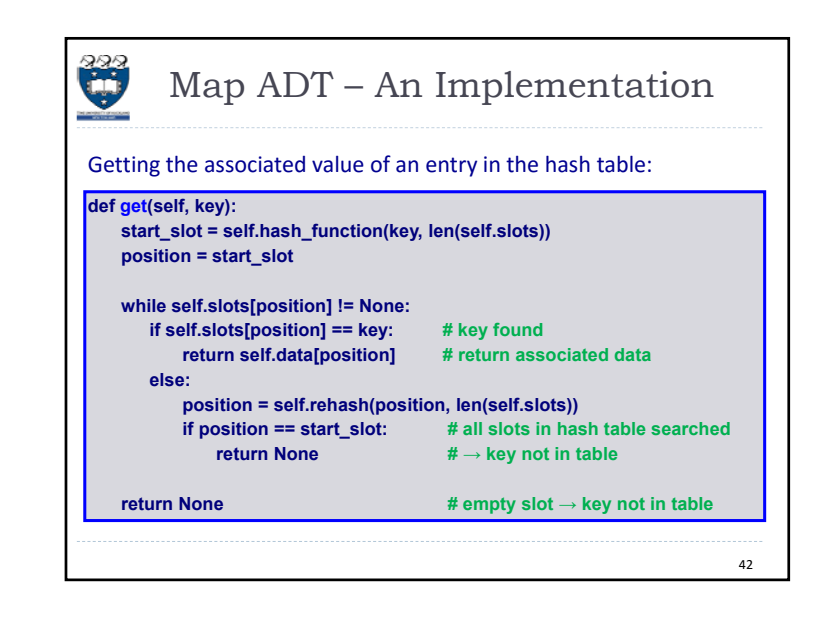

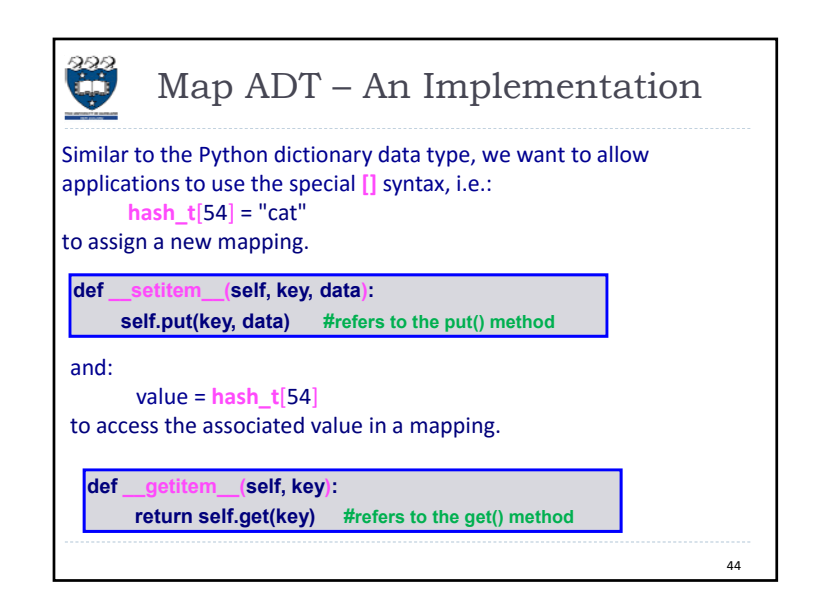

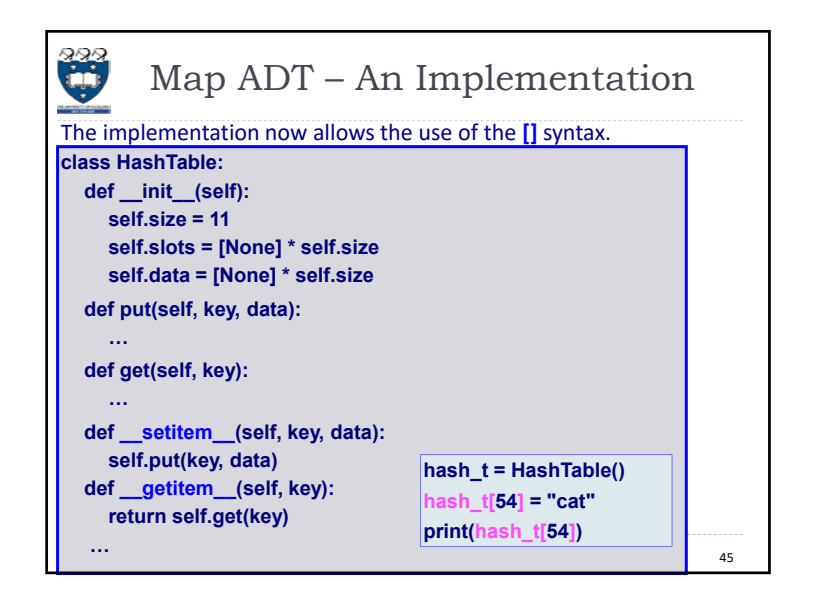

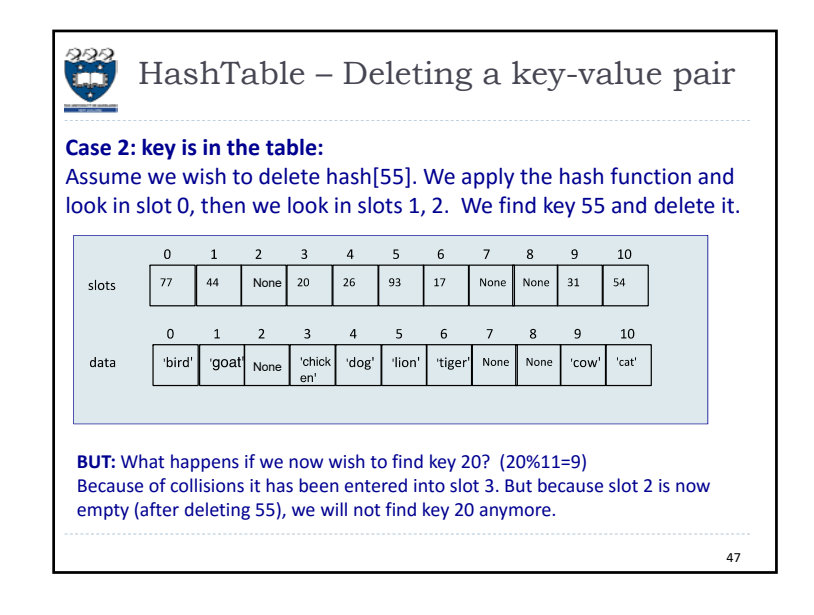

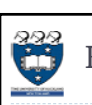

HashTable – Deleting a key-value pair

Deleting a value is non-trivial because of collisions (see next slides). **Case 1: key is NOT in the table:** 

Apply hash function. The field is either 'None' (we can return) or occupied by another key. In that case we look sequentially (linear probing) until we find an element which is 'None'.

Example: look for hash[23], we apply the hash function and look in slot 1, then in slots 2, 3, 4, 5, 6, 7. Since slot 7 is 'None' we know the key 23 is not in the table and we do not need to look any further.

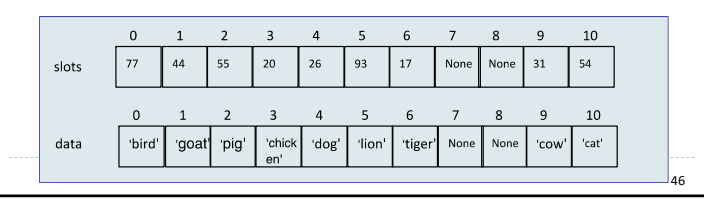

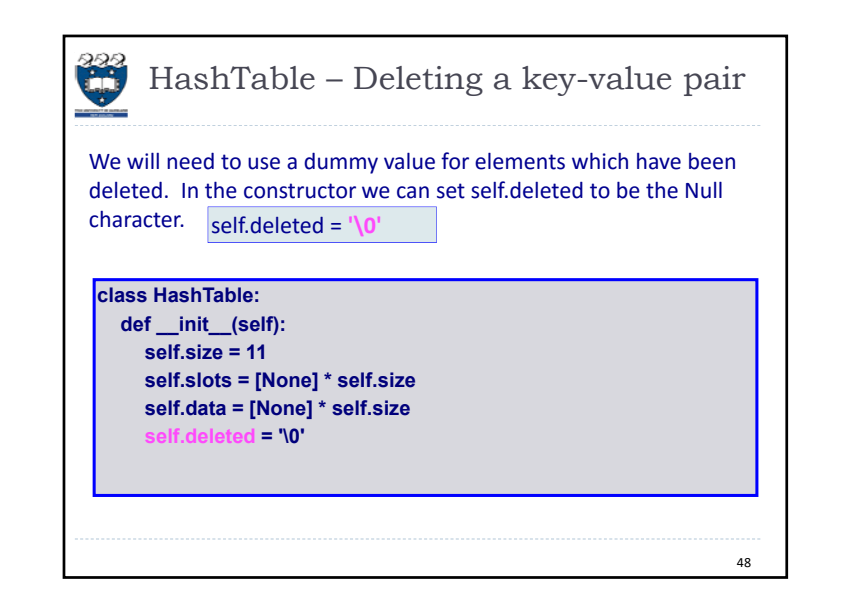

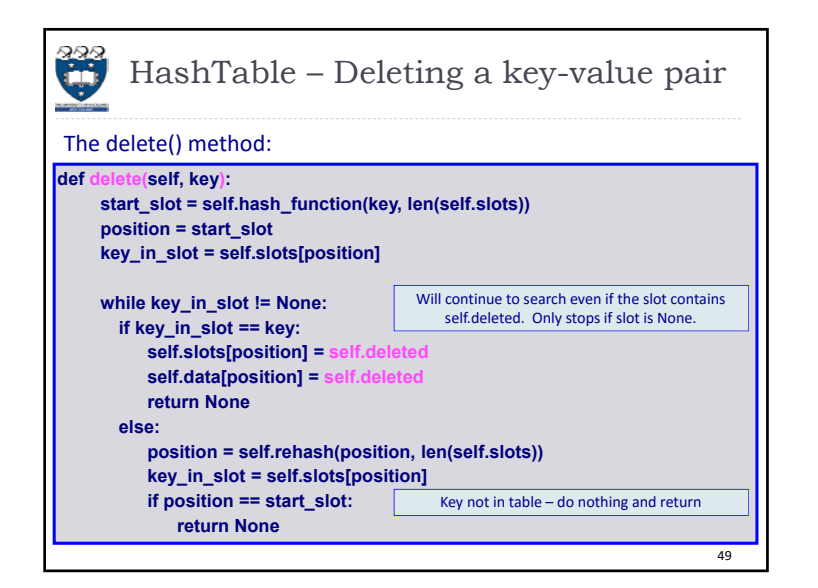

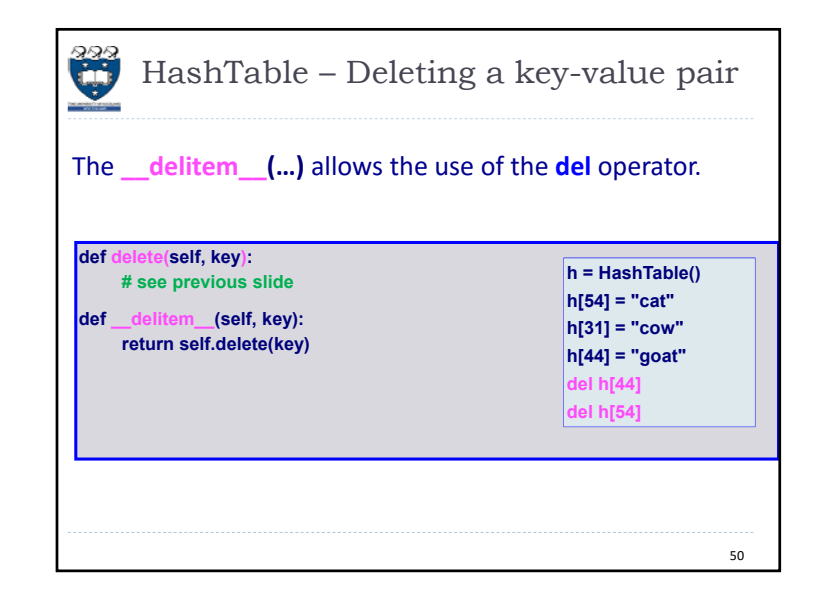

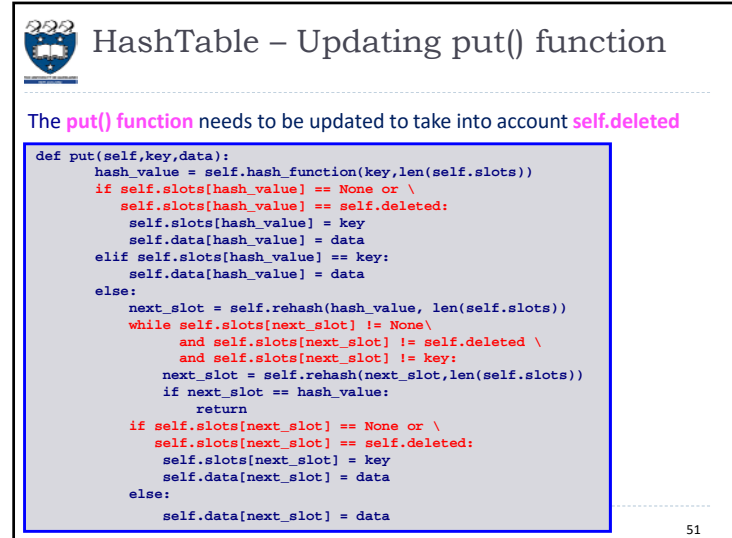

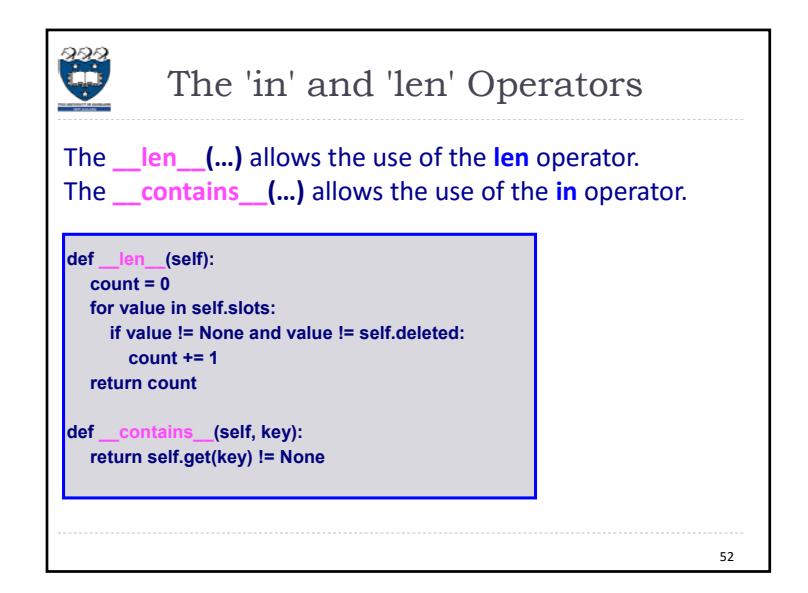

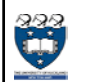

### Hashing Analysis

The load factor  $(\lambda)$  of the hash table is the number of items in the table divided by the size of the table.

If  $\lambda$  is small then keys are more likely to be mapped to slots where they belong and searching will be  $O(1)$ .

If  $\lambda$  is large then collisions are more likely and more comparisons (is the slot available or not) are needed to find an empty slot.

53

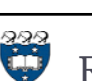

### **Rehashing**

The load factor  $(\lambda)$  of the hash table is the number of items in the table divided by the size of the table.

If the load factor gets to high performance slows down significantly. In that case the easiest solution is to copy the entire hash table into a larger table (rehashing).

For separate chaining the load factor should not exceed **0.75**. For open addressing, the load factor should not exceed **0.5**.

54 NOTE 1: Rehashing a table is expensive (since elements must be inserted using the new hash function) – do only occasionally, e.g. double size of table each time, but make sure size is a prime number.

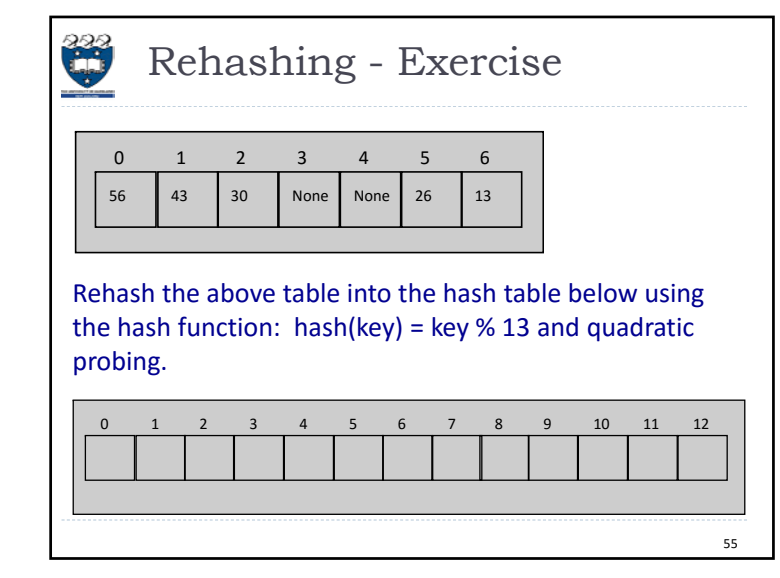